# Efficiency and Productivity Change Evaluation of Paraná's Credit Unions

L. Martins, M. Steiner, V. Wilhelm, P. Steiner, and B. dos Santos

*Abstract***—The use of tools which can aid in the productive units evaluation may become a key-factor for the companies management, resulting in an important competitive advantage. The goal of this paper is to evaluate Paraná's credit union's efficiency and productivity change. For that, it was used Data Envelopment Analysis (DEA), Principal Components Analysis (PCA) and Malmquist Index (MI) techniques. The analysis considered 45 units (each credit union researched), each of one with 10 variables in each period (8** *inputs* **and 2** *outputs***). This evaluation has taken into account quarterly credit union's data, from January 2009 to July 2015 (27 periods). The results showed that DMUs 453, 498 and 517 were considered 100% efficient in all periods, considering them as** *benchmarks***. There was no case that a DMU was not considered 100% efficient in at least one observation. The MI showed that the difference between the biggest and the smallest average was significant (varying between 19.837 for DMU 251 and 0.926 for DMU 450). The average between all MI was 4.735 with a standard deviation of 3.547, evidencing the different measures of efficiency between each DMU when compared to the others.** 

## *Index Terms***—DEA, Malmquist Index, PCA, Credit Unions.**

# I. INTRODUÇÃO

EGUNDO o Banco Central do Brasil [1], uma Sur EGUNDO o Banco Central do Brasil [1], uma<br>Sur experativa de crédito é "uma instituição financeira formada por uma associação autônoma de pessoas unidas voluntariamente, com forma e natureza jurídica próprias, de natureza civil, sem fins lucrativos, constituída para prestar serviços a seus associados".

O desempenho relativo de uma cooperativa de crédito depende, dentre outros fatores, de diversos insumos e produtos. Assim, é útil utilizar uma técnica adequada para auxiliar nas decisões que influenciarão resultados futuros. Uma destas técnicas é o Índice de Malmquist (*Malmquist Index*, MI). O IM, que uma utiliza dados em painel, é baseado em Análise por Envoltória de Dados (*Data Envelopment Analysis*; DEA) e tem a finalidade de avaliar a variação da

L. G. R. Martins, Pontifícia Universidade Católica do Paraná (PUCPR), Curitiba, Paraná, Brasil, lgrmgm@hotmail.com.

M. T. A. Steiner, Pontifícia Universidade Católica do Paraná (PUCPR), Curitiba, Paraná, Brasil, maria.steiner@pucpr.br.

V. E. Wilhelm, Universidade Federal do Paraná (UFPR), Curitiba, Brasil, volmirw@gmail.com.

P. J. Steiner Neto, Universidade Positivo (UP), Curitiba, Brasil, pedrosteiner@up.edu.br.

B. S. dos Santos, Pontifícia Universidade Católica do Paraná (PUCPR), Curitiba, Paraná, Brasil, Universidade Tecnológica Federal do Paraná (UTFPR), Londrina, Paraná, Brasil. brunosantos@utfpr.edu.br.

produtividade de unidades tomadoras de decisão (*Decision Making Units*, DMU).

A principal característica da ferramenta DEA é que não há necessidade de se investigar relações entre *inputs* e *outputs*. Entretanto, a quantidade de variáveis (insumos e produtos) incluídas no modelo é inversamente proporcional à qualidade da análise. Por essa razão, um método independente de seleção de variáveis é importante. Neste estudo fez-se uso da técnica de Análise das Componentes Principais (*Principal Component Analysis*; PCA), amplamente utilizada para obter informações de grandes bases de dados [2] e [3].

O objetivo do presente trabalho é avaliar a eficiência e a variação da produtividade de cooperativas de crédito. Para isso, serão utilizadas as técnicas DEA versão BCC (sigla devido aos seus desenvolvedores: Banker, Charnes e Cooper, 1984 [4]) e MI orientados ao *input*, considerando retornos variáveis de escala. A seleção dos dados que caracterizam as cooperativas é feita com auxílio do PCA.

Vale destacar que a principal contribuição e diferencial do presente trabalho está sintetizado na Fig. 1, a qual mostra a interação entre as técnicas utilizadas: seleção dos dados a partir do filtro da quantidade de dados disponíveis e análise de indicadores (inicialmente contendo 494 indicadores que, após abordagem inicial mostrada na sequência na Fig. 2, mantiveram-se 71 indicadores, sendo 57 *inputs* e 14 *outputs*); aplicação da técnica PCA para o ranqueamento dos *inputs* e *outputs* mais relevantes, restando 8 *inputs* e 2 *outputs* (Fig. 2); avaliação da eficiência das DMUs por meio da versão DEA-BCC orientado ao *input* que considera variáveis de escala e minimização dos insumos e, por fim; o MI, que é uma técnica derivada do DEA que analisa a evolução da produtividade ao longo do tempo (neste caso, variação no período de 2009 a 2015).

#### II. DESCRIÇÃO DO PROBLEMA

De acordo com [5], cooperativas de crédito são organizações que prestam serviços financeiros aos associados, a custos geralmente menores que os de mercado. Em estudos como [6], [7], [8] e [9] comenta-se sobre a necessidade de crédito para o desenvolvimento da economia.

As cooperativas de crédito têm aumentado significativamente sua influência. Segundo [10], em 1940 havia no Brasil 239 cooperativas de crédito. Em 1990 eram 806, em 2007 totalizavam 1461. De acordo com [11], existiam em setembro de 2016 um total de 1076 cooperativas, sendo 35 centrais, 2 confederações e 1039 singulares. Apesar do menor número de cooperativas comparado a 2008, o número de cooperados quase dobrou no mesmo período, aumentando de 4,2 para 8,3 milhões.

Os dados de cooperativas de crédito utilizados neste trabalho foram obtidos junto ao Sistema OCEPAR, que é formado por três sociedades distintas [12], a saber: OCEPAR, SESCOOP-PR e FECOOPAR. Estas três sociedades são compostas por cooperativas que, por sua vez, se subdividem em cooperativas singulares, objetos da presente análise.

O conjunto de dados coletado possui variáveis observadas trimestralmente no período de Janeiro de 2009 a Julho de 2015, totalizando 27 observações, em três sistemas de cooperativas de crédito paranaenses: Sicoob-Unicoob, Sicredi e Uniprime, sendo que cada sistema é um conjunto de cooperativas singulares. Os dados efetivamente utilizados compreendem um total de 45 cooperativas singulares, sendo 16 do Sistema Sicoob-Unicoob, 24 do Sistema Sicredi e 5 do Sistema Uniprime. Cada uma dessas cooperativas singulares foi considerada como uma DMU autônoma.

# *A. Coleta de Dados*

Os dados obtidos junto ao Sistema OCEPAR, apresentavam todos os indicadores-chave presentes em seu sistema de monitoramento. Ou seja, os mesmos foram bastante abrangentes, necessitando de tratamento antes de serem analisados por meio do DEA e do MI. Cada cooperativa singular teve seus dados categorizados, compilados e apresentados trimestralmente, de Janeiro de 2009 a Julho de 2015.

Os indicadores não representavam apenas dados das cooperativas singulares, mas também indicadores econômicos, dados agrupados de setores atendidos pelas cooperativas, indicadores compostos, informações sociais (quantidade de mulheres em comitês, por exemplo), informações sobre o quadro de cooperados, entre outros. Nem todos estes indicadores possuíam informações relevantes para a análise e foram filtrados, através de procedimento descrito adiante.

## III. REFERENCIAL TEÓRICO

O presente capítulo descreve os modelos DEA, MI e os trabalhos correlatos que norteram esta pesquisa.

# *A. Análise Envoltória de Dados (Data Envelopment Analysis; DEA)*

DEA é uma técnica não paramétrica que faz uso da programação linear (PL) e que determina fronteiras de eficiência de sistemas de produção [13]. DEA compara apenas DMUs semelhantes e as classifica em termos de eficiência técnica [14]. Os modelos DEA estimam uma fronteira ótima de produção, ou seja, uma curva de máxima produtividade. A fronteira representa as diversas combinações consideradas eficientes entre *inputs* e *outputs* para as DMUs avaliadas. Caso o nível de produção de uma DMU esteja situado sobre essa fronteira, ela é considerada 100% eficiente; caso contrário, a classificação de cada unidade avaliada é obtida sob um "percentual de eficiência", conforme a distância que a sua produtividade atual está em relação à fronteira de eficiência.

A metodologia DEA possui características que podem incentivar ou não sua aplicação, como descrito no trabalho pioneiro [12] e seguido por vários outros, como [15], [16], [17] e [18].

## *B. Índice de Malmquist (Malmquist Index; MI)*

MI é uma técnica derivada de DEA para o acompanhamento da evolução da produtividade de sistemas de produção ao longo do tempo. Quando o índice de eficiência é calculado em um grupo (*1,...,n*) de n DMUs no decorrer de *m* períodos, teremos (*n*ൈ*m*) índices de eficiência. Caso a *n*-ésima DMU seja eficiente no período "1", não necessariamente o será no período *m*. Além disso, é incorreto comparar a eficiência da DMU "1" no período "1" com a eficiência da DMU *n* no período *m*, como visto em [19] e [20].

Quando os dados estão organizados em formato de painel, pode-se extrair o MI. Isto ocorre frequentemente em DMUs avaliadas periodicamente, como agências bancárias com metas semestrais, ambientes estudantis com avaliações bimestrais, dentre outras. O MI foi introduzido primeiramente por [21], e então, desenvolvido por diversos autores em seus trabalhos, como por exemplo [22] e [23].

# *C. Trabalhos Correlatos*

Diversos trabalhos foram realizados utilizando a técnica DEA para avaliação da eficiência, seja em instituições de crédito ou em qualquer outra empresa. A Tabela I mostra de forma resumida algumas aplicações da técnica em diferentes áreas do conhecimento, mostrando a sua versatilidade e efetividade no contexto da avaliação da eficiência de instituições.

Comparativamente aos trabalhos explicitados na Tabela I anterior, a presente pesquisa apresenta uma metodologia diferenciada (seção IV a seguir) para analisar o problema de cooperativas de crédito.

# IV. METOLOGIA PROPOSTA

A metodologia é apresentada em duas fases: a primeira ficou composta pela limpeza e seleção dos dados e a segunda pela utilização das técnicas: da Análise das Componentes Principais (PCA), do modelo DEA versão BCC ou simplesmente DEA-BCC e, finalmente, do Índice de Malmquist (MI), conforme apresentadas na Fig. 1 a seguir. Estas fases estão detalhadas na sequência visando a sua aplicação ao problema abordado (cooperativas).

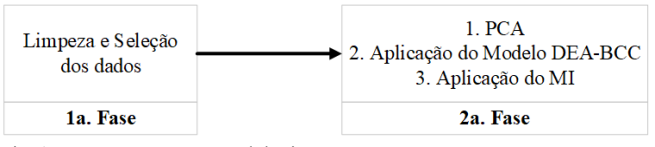

Fig. 1. Esquema para a metodologia proposta.

## *A. Limpeza e Seleção dos Dados*

A Fig. 2, a seguir, representa a forma como o problema foi analisado. A base de dados utilizada apresentava 494 indicadores, os quais foram reduzidos, inicialmente para 414 indicadores, já que muitos dados não possuíam nenhuma

observação válida em todo período compreendido nesta análise. Depois disso, excluíram-se os indicadores que continham informações: econômicas repetidas; não oriundas das DMUs; muito específicas e de difícil generalização; com valores médios inferiores a 0,5; com muitas lacunas nas observações; com menos de 20 observações durante o período disponível.

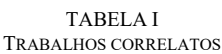

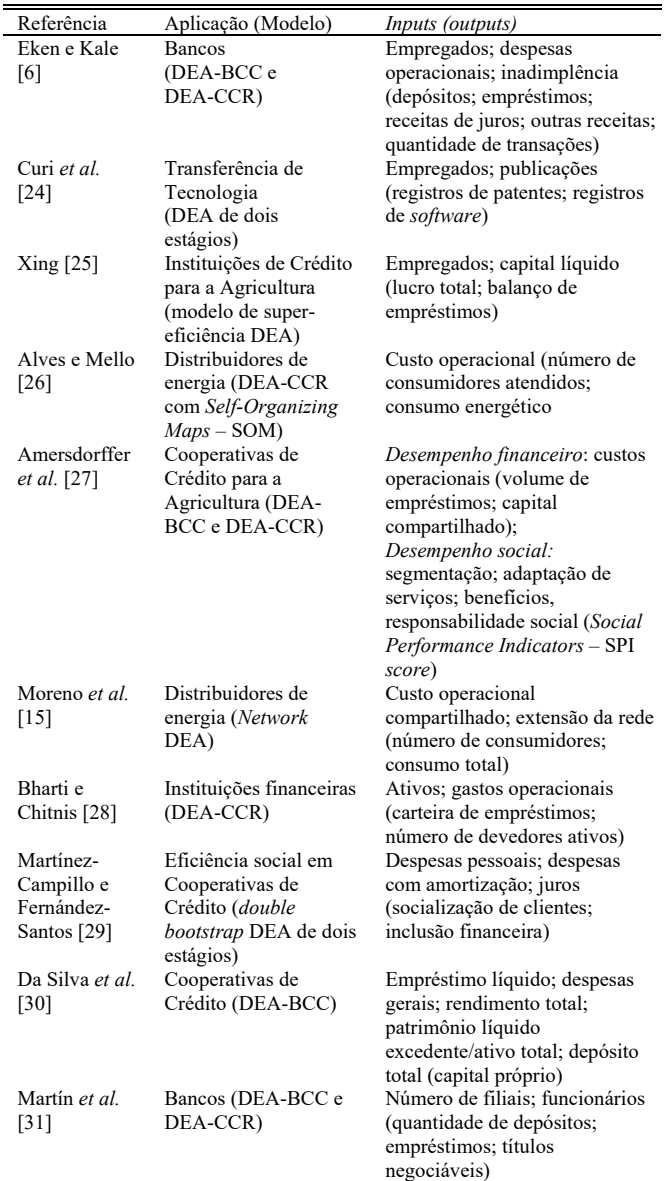

Onde: DEA versão BCC (devido aos seus desenvolvedores: Banker; Charnes, e Cooper [4]; DEA versão CCR (devido aos desenvolvedores: Charnes; Cooper e Rhodes [32]. SOM = Self Organizing Maps.

Após este procedimento restaram 71 indicadores comuns para todas as cooperativas, divididos entre 57 *inputs* e 14 *outputs*. Considerou-se para a escolha da quantidade de variáveis neste trabalho, o critério apontado por [33], citado mais adiante, onde a maior quantidade de variáveis, restrita às 45 DMUs disponíveis é de 8 *inputs* e 2 *outputs*, cujo detalhamento encontra-se na seção V.

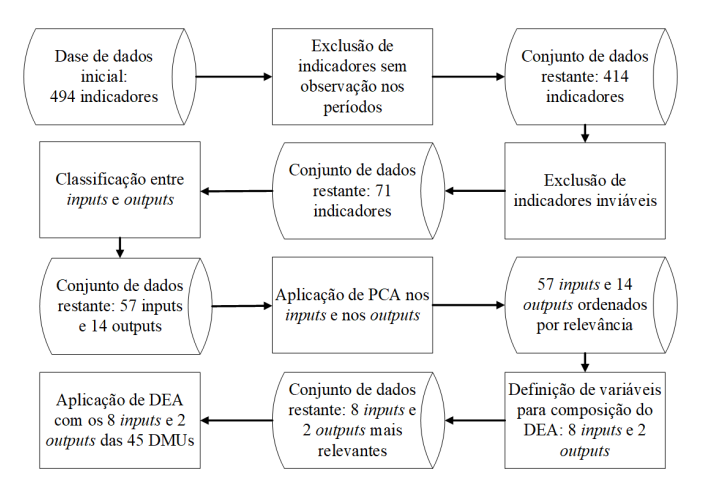

Fig. 2. Seleção de dados da Cooperativa Sicoob-Unicoob.

# *B. Modelo DEA versão BCC (DEA-BCC)*

Conforme comentado, DEA possui diversas variantes. Neste trabalho foi utilizado o modelo BCC, voltado para o *input*. O modelo de Programação Linear (PL) de (1) a (5), apresenta o modelo BCC orientado para o *input*.

$$
minimization \quad \theta_0 \tag{1}
$$

Sujeito a:

$$
\sum_{k=1}^{N} \lambda_k \, x_{ki} \le \theta_0 x_{0i}, \quad i = 1, 2, \dots, n \tag{2}
$$

$$
\sum_{k=1}^{N} \lambda_k y_{kr} \ge y_0, \quad r = 1, 2, ..., m
$$
 (3)

$$
\sum_{k=1}^{N} \lambda_k = 1 \tag{4}
$$

$$
\lambda_k \ge 0, \quad k = 1, 2, \dots, N \tag{5}
$$

Onde:

*o* - índice de eficiência da *o*-ésima DMU;

*o* - DMU sob análise;

*N* - quantidade de DMUs;

*k* - índice de DMU (*k*=1, 2,..., *N*);

*k* - nível de importância como *benchmark* da *k*-ésima DMU para a *o*-ésima DMU;

*i* - índice de *inputs* (*i*=1, 2,..., *n*);

*n* - quantidade de *inputs*; x*ki* = *input i* da *k*-ésima DMU;

x*0i*- *input i* da *o*-ésima DMU;

*r* - índice de *output* (*r* = 1, 2,..., *m*);

*m* -quantidade de *outputs*;

y*kr* - *r*-ésimo *output* da *k*-ésima DMU;

y*0r* - *r*-ésimo *output* da 0-ésima DMU.

Vale destacar que a quantidade de variáveis a serem utilizadas na aplicação de DEA, seguindo [35], [36] e [37] pode alterar o resultado dos índices de eficiência obtidos. Por isso, diz-se que a eficiência técnica obtida é "relativa". Tem-se a seguir, sugestões com relação a esta quantidade (máxima ou mínima de DMUs):

## nº de DMUs ≥ nº de inputs *\** nº de outputs [38];

 $n^{\circ}$  de DMUs  $\geq 2 * (n^{\circ}$  de *inputs* +  $n^{\circ}$  de *outputs*) [39];  $n^{\circ}$  de DMUs  $\geq 3 * (n^{\circ}$  de *inputs* +  $n^{\circ}$  de *outputs*) [23];  $n^{\circ}$  de DMUs ≥ 2  $*$  ( $n^{\circ}$  de *inputs*  $*$   $n^{\circ}$  de *outputs*) [40].

# *C. Técnica PCA*

Existem diversas formas de se "filtrar" os dados úteis de uma base de dados, de forma a evidenciar apenas as características mais importantes de um sistema. Alguns exemplos são: PLS (*Partial Least Squares*), MLR (*Multiple Linear Regression*), FA (*Factor Analysis*), dentre outros. Neste estudo foi aplicada a técnica PCA, amplamente utilizada para extrair informações de bases de dados, segundo indicado por vários trabalhos como, por exemplo, em [2] e [3].

O objetivo da técnica PCA é reduzir o tamanho do conjunto de dados, através de combinações lineares entre as variáveis originais, mantendo o máximo de informações possíveis [41]. Esta técnica traça um vetor em um hiperplano onde as distâncias para os valores observados de cada variável seja a menor possível. Esse vetor é a primeira componente principal.

A segunda componente principal é um vetor ortogonal ao primeiro, com as distâncias para aos valores observados, novamente a menor possível. Naturalmente, as distâncias a primeira componente principal serão menores, pois o segundo vetor (e os seguintes) é inserido em sequência. Observa-se que as variáveis com maior representatividade nos principais componentes são as mais importantes no sistema como um todo. Pode-se então substituir o conjunto original pelos vetores resultantes (extração de fatores), ou utilizar a técnica para identificar os fatores principais de um sistema e ignorar os demais (seleção de fatores) [42].

## *D. Técnica MI*

Como os dados que integram o presente estudo se apresentam em forma de painel, ou seja, cujas características podem ser observadas durante o tempo, é possível acompanhar a evolução da produtividade. Como já comentado, um índice de eficiência obtido através de DEA só faz sentido se for comparado com as demais DMUs que compuseram o estudo, e no mesmo período de tempo. Uma DMU pode apresentar índices de eficiência diferentes se comparada em períodos ou conjuntos de DMUs diferentes.

Essa evolução na produtividade é representada pelo MI que, **c**onforme [23] é obtido por meio da equação (6), a seguir.

$$
Indice de Malmquist (MI) = \frac{Efriciência Técnica Total Pt}{Efriciência Técnica Total P0}
$$
 (6)

Decompondo-se MI, tem-se (7).

$$
MI = \left(\sqrt{\frac{D_0(x_v^t, y_v^t)}{D_t(x_v^t, y_v^t)} \cdot \frac{D_0(x_v^0, y_v^0)}{D_t(x_v^0, y_v^0)}}\right) \cdot \left(\frac{D_t(x_v^t, y_v^t)}{D_0(x_v^0, y_v^0)}\right) = \Delta. T. \Delta E \tag{7}
$$

Onde:

*D0* - distância relativa à fronteira no período 0;

*Dt* - distância relativa à fronteira no período *t;* 

 $y_v^0$  - quantidade do *input* virtual da DMU em análise no período 0;

 $x_v^0$  - quantidade do *output* virtual da DMU em análise no período 0;

௩ <sup>௧</sup> - quantidade do *input* virtual da DMU em análise no período *t*;

 $x_v^t$  - quantidade do *output* virtual da DMU em análise no período *t*;

 $\bar{D}_0(x_v^0, y_v^0)$  - distância da produção da DMU no período 0 à fronteira de produção no período 0;

 $D_0(x_v^t, y_v^t)$  - distância da produção da DMU no período 0 à fronteira de produção no período *t*;

 $D_t(x_v^0, y_v^0)$  - distância da produção da DMU no período *t* à fronteira de produção no período 0;

 $D_t(x_v^t, y_v^t)$  - distância da produção da DMU no período t à fronteira de produção no período *t*;

 $\Delta T$  = movimento de fronteira entre os períodos 0 e *t*;

∆ = mudança de eficiência da DMU entre os períodos 0 e *t*.

Os dois fatores principais para o cálculo do MI são o movimento da fronteira e a mudança de eficiência entre os períodos analisados. O movimento da fronteira, ou seja, a variação de tecnologia (também chamada de *frontier shift*), é uma referência ao conjunto das melhores práticas produtivas, que compõem a fronteira de eficiência, a qual se altera com o tempo. A mudança de eficiência (também conhecida como *catch-up effect*) é uma alusão ao esforço individual de cada DMU em acompanhar as melhores práticas produtivas.

# V. OBTENÇÃO E DISCUSSÃO DOS RESULTADOS

Para a operacionalização do PCA foi utilizado o suplemento para o MS Excel chamado Multibase, desenvolvido pela empresa *Numerical Dynamics Japan*. Já os índices de eficiência foram calculados implementando-se a versão BCC de DEA através do aplicativo *MaxDea Basic*, desenvolvido pela empresa *Beijing Realworld Software Company Ltd*, versão 6.6, orientado para o *input*, considerando retornos de escala variáveis. A aplicação do MI foi realizada por meio do *software* DEA-*Solver*-LV 8.0, desenvolvido pelo Professor Kaoru Tone.

 Para a seleção dos *inputs* e dos *outputs*, foi utilizada a abordagem do PCA de acordo com as abordagens de [37][42][43]. Desta forma, não é necessário utilizar todas as variáveis encontradas para um determinado estudo, mas sim, verificam-se quais variáveis têm maior aderência à primeira componente. Para esta aplicação, foram encontradas sete componentes (fatores) e foram selecionadas apenas as variáveis pertencentes à primeira componente, pois a diferença do *eigenvalue* (autovalor que fornece o poder de explicação) da primeira para a segunda componentes se mostrou significativa (10,11 e 4,92, respectivamente). A quantidade de variáveis incluídas no modelo foi limitada pela capacidade de processamento da metodologia DEA, conforme [33].

 Ao final da aplicação do PCA, foram selecionados 8 *inputs* considerados prioritários: "Passivo operacional"; "Fontes de recursos"; "Depósitos a prazo"; "Recursos administrados"; "Patrimônio líquido"; "Ativo operacional"; "Reservas e fundos"; "Capital social integralizado". Quanto aos *outputs*, os 2 prioritários foram: "Ingressos e receitas líquidas" e "Resultado à disposição da Assembleia Geral Ordinária  $(AGO)$ ".

As variáveis com valores negativos, quando observadas, foram substituídas por valores positivos muito pequenos ("1", nesta análise), seguindo a proposta em [34], já que esta versão de DEA não trabalha tais grandezas.

A aplicação da metodologia DEA foi feita com a versão BCC, voltada ao input, por meio do modelo matemático (1) a (5). Assim, obtém-se um conjunto de resultados para cada um dos 27 trimestres disponíveis para as 45 DMUs, considerando as 10 variáveis (8 *inputs* e 2 *outputs*) selecionadas.

Os conjuntos de eficiência são parcialmente apresentados na Tabela II, a seguir, apresentando um trimestre por ano analisado, de algumas cooperativas (DMUs).

TABELA II ÍNDICES DE EFICIÊNCIA DE 12 (DO TOTAL DE 45) COOPERATIVAS PARANAENSES ENTRE 2009 E 2015

|            | Julho | Julho | Julho | Julho | Julho | Julho | Julho |
|------------|-------|-------|-------|-------|-------|-------|-------|
| <b>DMU</b> | de    | de    | de    | de    | de    | de    | de    |
|            | 2009  | 2010  | 2011  | 2012  | 2013  | 2014  | 2015  |
| 210        | 0,764 | 0,834 | 1,000 | 0,996 | 1,000 | 0,976 | 0,868 |
| 289        | 0,880 | 0,923 | 1,000 | 0,890 | 1,000 | 1,000 | 0,927 |
| 290        | 0,894 | 0,876 | 1,000 | 0,985 | 1,000 | 0,997 | 0,969 |
| 346        | 1,000 | 0,951 | 0,970 | 1,000 | 1,000 | 1,000 | 1,000 |
| 416        | 0,741 | 0,680 | 0,717 | 0,770 | 0,698 | 0,797 | 0,743 |
| 419        | 0,567 | 1,000 | 1,000 | 1,000 | 1,000 | 1,000 | 1,000 |
| 431        | 1,000 | 0,673 | 1,000 | 0,768 | 1,000 | 0,870 | 0,745 |
| 478        | 0,886 | 0,939 | 0,939 | 1,000 | 1,000 | 1,000 | 0,924 |
| 479        | 0,827 | 0,700 | 1,000 | 1,000 | 0,790 | 1,000 | 0,715 |
| 498        | 1,000 | 1,000 | 1,000 | 1,000 | 1,000 | 1,000 | 1,000 |
| 450        | NA    | 0,809 | 0,853 | 1,000 | 1,000 | 1,000 | 1,000 |
| 465        | NА    | NA    | 1,000 | 1,000 | 1,000 | 1,000 | 1,000 |

Observa-se que dos 1194 índices de eficiência obtidos (27 índices de cada uma das 45 cooperativas, excluindo-se os 21 índices não avaliáveis), 673 foram consideradas 100% eficientes. Mesmo assim obteve-se 44% de observações que poderiam ajudar os gestores a identificar pontos fracos a serem melhorados.

Observa-se ainda que algumas DMUs foram consideradas 100% eficientes em todos os períodos analisados, a exemplo das cooperativas 453, 498 e 517, podendo ser consideradas *benchmarks*. Por outro lado, não existiu nenhuma cooperativa sem classificação máxima (100%) em pelo menos uma observação. Isto pode indicar que as diferenças entre as práticas que levam a uma melhora dos níveis de eficiência podem não ser tão evidentes. Ainda assim é possível notar a diferença ao longo dos períodos avaliados entre determinadas cooperativas como, por exemplo, o desempenho da cooperativa 257 (100% eficiente em todas as observações) e a cooperativa 462 (100% eficiente em apenas duas observações), evidenciando a diferença entre seus desempenhos. Neste caso, os esforços destas duas unidades podem estar em direções distintas ou que alguma variável exógena seja responsável pela lacuna de desempenho, cabendo

uma investigação mais aprofundada.

Os dados selecionados à extração do MI forneceram os resultados apresentados na Tabela III, a seguir. Os índices de eficiência foram obtidos utilizando-se como base o período imediatamente anterior ao semestre indicado no topo de cada coluna na Tabela III.

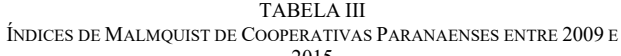

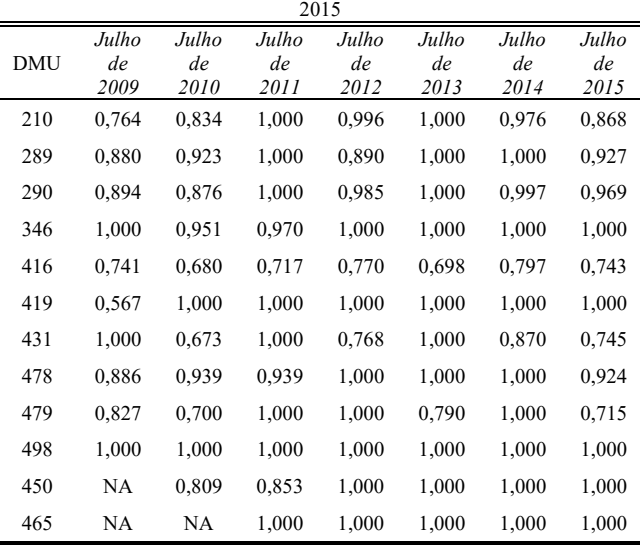

A Tabela IV mostra a média dos índices de Malmquist e seus respectivos desvios-padrão por DMU.

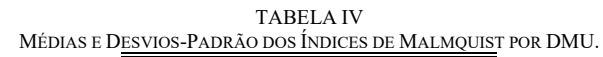

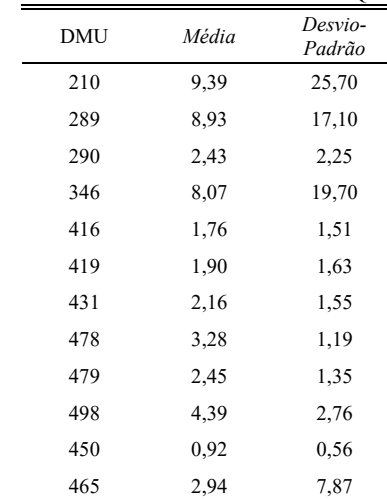

Com ambas as avaliações (DEA-BCC e MI) tornam-se evidentes as diferenças entre os desempenhos das DMUs. O índice de eficiência no período dá ao gestor uma visão vertical do trimestre em questão. Já o MI provê uma visão longitudinal da produtividade da DMU. Ambas as visões são importantes, pois levam a estabelecer *benchmarks* com mais precisão e, consequentemente, podendo auxiliar os gestores no desenvolvimento de políticas.

Além disso, os resultados obtidos pela utilização do MI

foram esclarecedores (Tabelas III e IV), pois evidenciam um comportamento das cooperativas com variação consistente. As que parecem ser voltadas à busca por maior eficiência (tomese como exemplos as singulares 251, 357 e 358) tiveram picos medidos pelo MI, bem como apresentam algumas das melhores médias e os maiores desvios-padrão. O oposto também parece ser verdadeiro (como exemplo as cooperativas 406, a 416 e a 498), que aparentemente tiveram um desempenho tendendo sempre para a ineficiência e baixa produtividade.

## VI. CONCLUSÕES E SUGESTÕES PARA FUTUROS TRABALHOS

Observou-se durante a presente pesquisa que DEA é uma ferramenta importante para comparar unidades produtivas, com vistas à otimização de seus resultados. Por meio desta técnica, pode-se identificar DMUs com potencial para serem explorados ou para tornarem-se *benchmarks*; evidenciar *inputs* a serem "economizados"; dentre outras informações relevantes. Entretanto, como analisado em [35], a maneira de se definir eficiência, de se selecionar dados e DMUs a integrarem a análise, assim como a sua quantidade, podem alterar os resultados obtidos. Para obter uma maior confiabilidade, mantendo a imparcialidade e a reprodutibilidade da seleção de variáveis que irão "alimentar" o modelo, a técnica PCA mostrou-se eficiente.

Quanto aos resultados obtidos pelo MI, algumas observações podem ser feitas. A diferença entre a maior e a menor média foi importante (variando entre 19,837 na DMU 251 e 0,926 na DMU 450). A média entre todos os MI foi de 4,735 com um desvio padrão de 3,547. Isto pode denotar que o principal objetivo de qualquer medida, que é o de discriminar o que se mede (neste caso os desempenhos de cada DMU) frente às demais, foi atingido. Quanto mais disperso o resultado de uma medida relativa de eficiência, mais fácil se torna o papel do gestor em identificar os possíveis *benchmarks* e as unidades com maior potencial a ser explorado.

Com tudo o que foi exposto, observa-se uma característica interessante dos modelos: não são de aplicabilidade simples, embora a implementação o seja. Em outras palavras, como uma das principais restrições da ferramenta é justamente a relação entre o número de variáveis e o número de DMUs a serem incluídas no cálculo, neste caso, para envolver todas as variáveis tabuladas (57 *inputs* e 14 *outputs*), seriam necessárias 1596 DMUs. Assim, a aplicação de DEA sem a utilização de PCA seria eficaz principalmente em um ambiente com muitas unidades produtivas, podendo ser rotuladas com relativamente poucas variáveis. Um ambiente com estas características não é encontrado com frequência, já que grande parte da bibliografia revisada possuía, de uma forma ou de outra, seleção de variáveis.

 Outra evidência encontrada foi a da necessidade de analistas com conhecimento da ferramenta. A escolha das próprias DMUs e períodos de análise podem alterar os resultados, cabendo a eles (analistas), a sensibilidade inexistente em um modelo matemático, para fazer as melhores escolhas. Uma possibilidade para estudo futuro pode ser realizar a comparação dos resultados aqui obtidos por meio da

metodologia apresentada na Fig. 1 com os que façam uso do modelo DEA-CCR, assim como realizado por [6], [26] e alguns outros. Outra possibilidade seria realizar a integração entre as ferramentas aqui utilizadas com outras que incluam a preferência de decisores na escolha de variáveis e das DMUs a serem consideradas no modelo, como modelos de maximização de utilidade ou de otimização de preferências.

### **REFERÊNCIAS**

- [1] BACEN, https://www.bcb.gov.br/Pre/bc\_atende/port/coop.asp. Acesso em 21/08/2016, 2015.
- [2] F. Dong, P. D. Mitchell and J. Colquhoun, "Measuring farm sustainability using data envelope analysis with principal components: The case of Wisconsin cranberry", *J. Environ. Manage.*, vol. 147, pp. 175-183, Jan. 2015. 10.1016/j.jenvman.2014.08.025
- [3] F. Dong, P. D. Mitchell, D. Knuteson, J. Wyman, A. J. Bussan and S. Conley, "Assessing sustainability and improvements in US Midwestern soybean production systems using a PCA–DEA approach", *Renew. Agr. Food. Syst.*, vol. 31, no. 6, pp. 524-539, Dec. 2015. https://doi.org/10.1017/S1742170515000460
- [4] R. D. Banker, A. Charnes and W. W. Cooper, "Some Models for Estimating Technical and Scale Inefficiencies in Data Envelopment Analysis". *Manage. Sci.*, vol. 30, no. 9, pp. 1078-1092, 1984. https://doi.org/10.1287/mnsc.30.9.1078
- [5] V. G. F. Bressan, A. A. Bressan, P. H. M. Oliveira and M. J. Braga, "Quais Indicadores Contábeis Financeiros do Sistema PEARLS são Relevantes para Análise de Insolvência das Cooperativas Centrais de Crédito no Brasil?", *R. Contab. Vista R*., Universidade Federal de Minas Gerais, Belo Horizonte, vol. 25, no. 1, pp. 74-98, 2014.
- [6] M. H. Eken and S. Kale, "Measuring Bank Branch Performance Using Data Envelopment Analysis (DEA): The case of Turkish bank branches", *Afr. J. Bus. Manage.*, vol. 5, pp. 889-901, 2011.
- [7] L. Bijos, "A trajetória dos programas de microcrédito: Brasil/Canadá". *Rev. Interfaces Brasil/Canadá*, vol. 4, no.1, pp. 157- 179, 2004.
- [8] D. Holod and H. F. Lewis, "Resolving the deposit dilemma: a new DEA bank efficiency model", *J. Bank. Financ.*, vol. 35, pp. 2801– 2810, Nov. 2011. https://doi.org/10.1016/j.jbankfin.2011.03.007
- [9] V. G. F. Bressan and M. J. Braga, "Perfil das Cooperativas de Crédito Mútuo do Estado de Minas Gerais", *R. Econ. Agroneg.*, vol. 4, no. 4, pp. 511-532, 2006.
- [10] M. A. H. Pinheiro, "Cooperativas de Crédito: História da evolução normativa no Brasil". 6ª Edição, Brasília, 2008.
- [11] BACEN, "Sedes de Cooperativas de Crédito Sob a Supervisão do Bacen, em Funcionamento no País", Disponível em http://www.bcb.gov.br/fis/info/instituicoes.asp. Acesso em http://www.bcb.gov.br/fis/info/instituicoes.asp. Acesso em 06/10/2016. Sep 2016.
- [12] OCEPAR, "O Cooperativismo no Paraná e o Sistema OCEPAR". http://www.paranacooperativo.coop.br/ppc/index.php/sistema-OCEPAR/2011-12-05-11-29-42/2011-12-05-11-42-54. Acesso em 21/08/2016. 2015.
- [13] G. N. Andrade, L. A. Alves, C. E. R. F. Silva and J. C. C. B. S. de Mello. "Evaluating Electricity Distributors Efficiency Using Self-Organizing Map and Data Envelopment Analysis". *IEEE Lat. Am. T.*, vol. 12, no. 8, pp. 1464-1472, Dec. 2014. DOI: 10.1109/TLA.2014.7014515
- [14] P. B. Tschaffon and L. A. Meza, "Assessing the Efficiency of the Electric Energy Distribution using Data Envelopment Analysis with Undesirable outputs". *IEEE Lat. Am. T.*, vol. 12, no. 5, pp. 1027- 1035, Sep. 2014. DOI: 10.1109/TLA.2014.6893996
- [15] P. Moreno, G. N. Andrade, L. Angulo and J. C. C. B. S. de Mello, "Evaluation Of Brazilian Electricity Distributors Using A Network DEA Model With Shared *Inputs*", *IEEE Lat. Am. T.*, vol. 13, no. 7, pp. 2209–2216, Sep. 2015. 10.1109/TLA.2015.7273779
- [16] L. G. Machado, J. C. C. B. S. de Mello and M. C. Roboredo, "Efficiency Evaluation of Brazilian Electrical Distributors Using Data Envelopment Analysis Game and Cluster Analysis", *IEEE Lat. Am. T.*, vol. 14, no. 11, pp. 4499–4505, Nov. 2016. 10.1109/TLA.2016.7795820
- [17] J. S. Liu, L. Y. Y. Lu and W. Lu, "Research fronts in data envelopment analysis", *Omega*, vol. 58, pp. 33-45, 2016. https://doi.org/10.1016/j.omega.2015.04.004
- [18] E. Shokrollahpour, F. H. Lofti and M. Zandieh, "An integrated data envelopment analysis–artificial neural network approach for benchmarking of bank branches", *J. Ind. Eng. Int.*. vo. 12 e no. 2, pp. 137-143, 2016. https://doi.org/10.1007/s40092-015-0125-7
- [19] A. Charnes, C. T. Clark, W. W. Cooper and B. A. Golany, "Developmental Study of Data Envelopment Analysis". *Ann. Oper. Res.*, vol. 2, pp. 95–112, 1985.
- [20] E. W. Dievert and K. J. Fox, "Decomposing productivity indexes into explanatory factors". Eur. J. Oper. Res., vol. 256, pp. 275– *Eur. J. Oper. Res.*, vol. 256, pp. 275– 291, 2017. https://doi.org/10.1016/j.ejor.2016.05.043
- [21] D. W. Caves, L. R. Christensen, and W. E. Diewert, "Multilateral comparisons of *output*, *input*, and productivity using superlative index numbers", *Econ. J.*, vol. 92, no. 365, pp. 73-86, Mar. 1982. DOI: 10.2307/2232257
- [22] R. Färe, S. Grosskopf and C. Pasurka, "Accounting for air pollution emissions in measuring state manufacturing productivity growth", *J. Regional* Sci. vol. 41. pp. 381-409. Aug. 2001. *Regional Sci.*, vol. 41, pp. 381–409, Aug. 2001. https://doi.org/10.1111/0022-4146.00223
- [23] J. T. Pastor and C. A. K. Lovell, "A global Malmquist productivity index", *Econ. Lett.*, vol. 88, no. 2, pp. 266–271, Aug. 2005. https://doi.org/10.1016/j.econlet.2005.02.013
- [24] C. Curi, C. Daraio and P. Llerena, "University technology transfer: how (in)efficient are French Universities?", *Camb. J. Econ.*, vol. 35, no. 3, pp. 629-654, 2012. https://doi.org/10.1093/cje/bes020
- [25] S. Xing, "Agricultural Credit Institution Efficiency Evaluation Research Based on Data Envelopment Analysis". *Open Cybern. Syst. J.*, vol. 8, pp. 535-539, 2014. 10.2174/1874110X01408010535
- [26] L. A. Alves and J. C. C. B. S. de Mello, "Weights Based Clustering in Data Envelopment Analysis Using Kohonen Neural Network: An Application in Brazilian Electrical Sector". *IEEE Lat. Am. T.*, vol. 13, no. 1, pp. 188-194, Jan. 2015. DOI: 10.1109/TLA.2015.7040647
- [27] F. Amersdorffer, G. Buchenrieder, R. Bokusheva and A. Wolz, "Efficiency in microfinance: financial and social perfor-mance of agricultural credit cooperatives in Bulgaria". *J. Oper. Res.* Soc., vol. 66, no. 1, pp. 57-65, 2015. https://doi.org/10.1057/jors.2013.162
- [28] N. Bharti and A. Chitnis, "Size and efficiency of MFIs: a data envelopment analysis of Indian MFIs". *Enterp. Dev. Financ.*, vol. 27, no. 4, pp. 255-271, 2016 https://doi.org/10.3362/1755-1986.2016.017
- [29] A. Martínez-Campillo and Y. Fernández-Santos, "What About the Social Efficiency in Credit Cooperatives? Evidence from Spain (2008–2014)". *Soc. Indic. Res.,* vol. 131, no. 2, pp. 607-629, 2017. https://doi.org/10.1007/s11205-016-1277-6.
- [30] T. P. da Silva, M. Leite, J. C. Guse and V. Gollo, "Financial and economic performance of major Brazilian credit cooperatives". *Conteduría e Administración*, vol. 62, no. 5, pp. 1442-1459, 2017. https://doi.org/10.1016/j.cya.2017.05.006
- [31] E. Martín, A. Bachiller and P. Bachiller, "The Restructurin of the Spanish banking system: analysis of the efficiency of financial entities". *Manage. Decis.*, vol. 56, no. 2, pp. 474-487, 2018. https://doi.org/10.1108/MD-04-2017-0292
- [32] A. Charnes, W. W. Cooper and E. Rhodes, "Measuring the efficiency of decision making units". *European Journal of Operational Research*, vol. 2, pp. 429-444, 1978. https://doi.org/10.1016/0377- 2217(78)90138-8
- [33] W. F. Bowlin, "Measuring Performance: An Introduction to Data Envelopment Analysis (DEA)", *J. Cost Anal.*, vol. 7, no. 2, pp. 3-27, 1998. DOI: 10.1080/08823871.1998.10462318
- [34] M. Mahdiloo, A. Noorizadeh and F. R. Saen, "Developing a new data envelopment analysis model for customer value analysis", *J. Ind. Manag. Optim.*, vol.7, no. 3, pp. 531–558, Jul. 2011. DOI: 10.3934/jimo.2011.7.531
- [35] A. Marinho, S. de S. Cardoso and V. de Almeida, "Avaliação Comparativa de Sistemas de Saúde com a Utilização de Fronteiras Estocásticas: Brasil e OCDE", *R. Bras. Econ.*, vol. 66, no. 1, pp. 3- 19, Jan./Mar. 2012. http://dx.doi.org/10.1590/S0034- 71402012000100001
- [36] C. Fernandez, B. G. Koop and M. F. J. Steel, "Alternative Efficiency Measures for Multiple-*Output* Production". *J. Econometrics*, vol. 126, no. 2, pp. 411-444, Jun. 2005. https://doi.org/10.1016/j.jeconom.2004.05.008
- [37] G. M. Unsal and H. H. Orkcu, "Ranking Decision Making Units with the Integration of the Multi-Dimensional Scaling Algorithm into

PCA-DEA", *Hacet. J. Math. Stat.*, vol. 46, no. 110, pp.1-1, 2016. DOI: 10.15672/HJMS.201611015485

- [38] A. Boussofiane, R. G. Dyson and E. Thanassoulis, "Applied Data Envelopment Analysis", *Eur. J. Oper. Res.*, vol. 52, no. 1, pp. 1-15, May 1991. https://doi.org/10.1016/0377-2217(91)90331-O
- [39] B. Golany and Y. Roll, "An Application Procedure for DEA". *Omega*, vol. 17, no. 3, pp. 237-250, 1989. https://doi.org/10.1016/0305-0483(89)90029-7
- [40] R. G. Dyson, R. Allen, A. S. Camacho, V. V. Podinovski, C.S. Sarrico and E. A. Shale, "Pitfalls and Protocols in DEA". *Eur. J. Oper. Res.*, vol. 132, no. 2, pp. 245-259, Jul. 2001. https://doi.org/10.1016/S0377-2217(00)00149-1
- [41] A. M. Pavanelli, G. Pavanelli, M. T. A. Steiner, D. M. B. Costa and B. G. Gusmão, "Técnicas De Reconhecimento De Padrões Aplicadas À Justiça Do Trabalho". *R. Eletr. Pesq. Oper. Desenv.*, vol. 3, no. 2, pp. 90–106, 2011.
- [42] J. Camacho, J. Pico and A. Ferrer, "Data understanding with PCA: Structural and Variance Information plots". *Chemometr. Intell. Lab.*, vol. 100, no. 1, pp. 48–56, Jan. 2010. https://doi.org/10.1016/j.chemolab.2009.10.005
- [43] C. T. Bruce Ho and D. S. Dash Wu, "Online banking performance evaluation using data envelopment analysis and principal component analysis". *Comput. Oper. Res.*, vol. 36, no. 6, pp.1835-1842, 2009. https://doi.org/10.1016/j.cor.2008.05.008

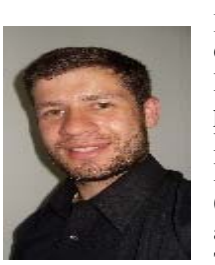

**Luis Guilherme Ribeiro Martins** possui Graduação em Tecnologia em Comércio Exterior pela FATEC e em Economia pela UEPG. Possui Mestrado pelo Programa de Pós-Graduação em Engenharia de Produção e Sistemas (PPGEPS) pela PUCPR, com principal atuação na área de Pesquisa Operacional. Trabalha no Banco do Brasil desde 2004

e é docente no Departamento de Engenharia Elétrica da FACPG.

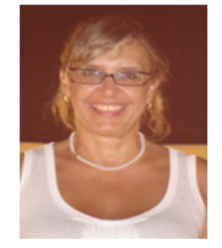

**Maria Teresinha Arns Steiner** possui Pós-Doutorado pelo ITA (2005) e pelo IST de Lisboa (2014). Atuou na UFPR de Agosto/1978 a Outubro/2010. Desde Fevereiro/2011 vem atuando na PUCPR, junto ao PPGEPS. Tem experiência em temas da área de Pesquisa Operacional.

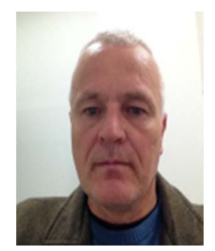

 **Volmir Eugênio Wilhelm** possui Mestrado e Doutorado pela UFSC na área de Pesquisa Operacional. Atua na UFPR desde ano 1995 e atualmente é docente no Programa de Pós-Graduação em Métodos Numéricos de Engenharia (PPGMNE) da UFPR.

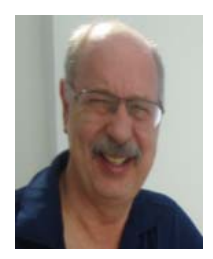

**Pedro José Steiner Neto** possui Pós-Doutorado pelo IST de Lisboa (2014). Atuou na Universidade Federal do Paraná (UFPR) de agosto de 1980 a 2014. Desde 2015 vem atuando na Universidade Positivo (UP), junto ao PPAD. Tem experiência em temas relacionados à Tomadas de Decisão.

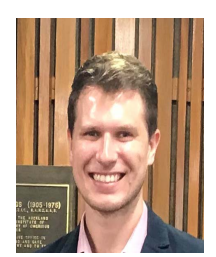

**Bruno Samways dos Santos** possui Graduação em Engenharia de Produção em Controle e Automação (2007-2012) e Mestrado em Engenharia de Produção (2012-2014), ambos pela Universidade Tecnológica Federal do Paraná (UTFPR), Câmpus Ponta Grossa. É docente do Departamento de Engenharia de Produção da UTFPR, Câmpus Londrina desde 2014

e Doutorando da PUCPR–PPGEPS desde 2016.